# **HP0-M40Q&As**

HP Network Automation 9.x Software

### **Pass HP HP0-M40 Exam with 100% Guarantee**

Free Download Real Questions & Answers **PDF** and **VCE** file from:

**https://www.leads4pass.com/hp0-m40.html**

100% Passing Guarantee 100% Money Back Assurance

Following Questions and Answers are all new published by HP Official Exam Center

**C** Instant Download After Purchase

**83 100% Money Back Guarantee** 

365 Days Free Update

**Leads4Pass** 

800,000+ Satisfied Customers

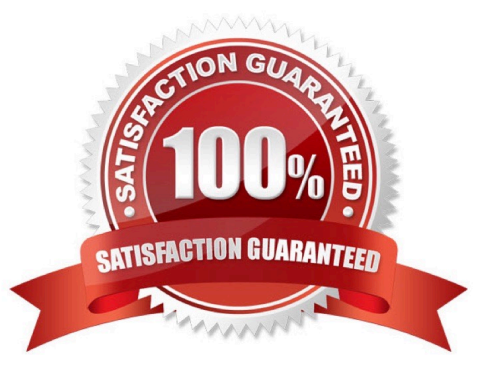

## **Leads4Pass**

#### **QUESTION 1**

Click the Exhibit button.

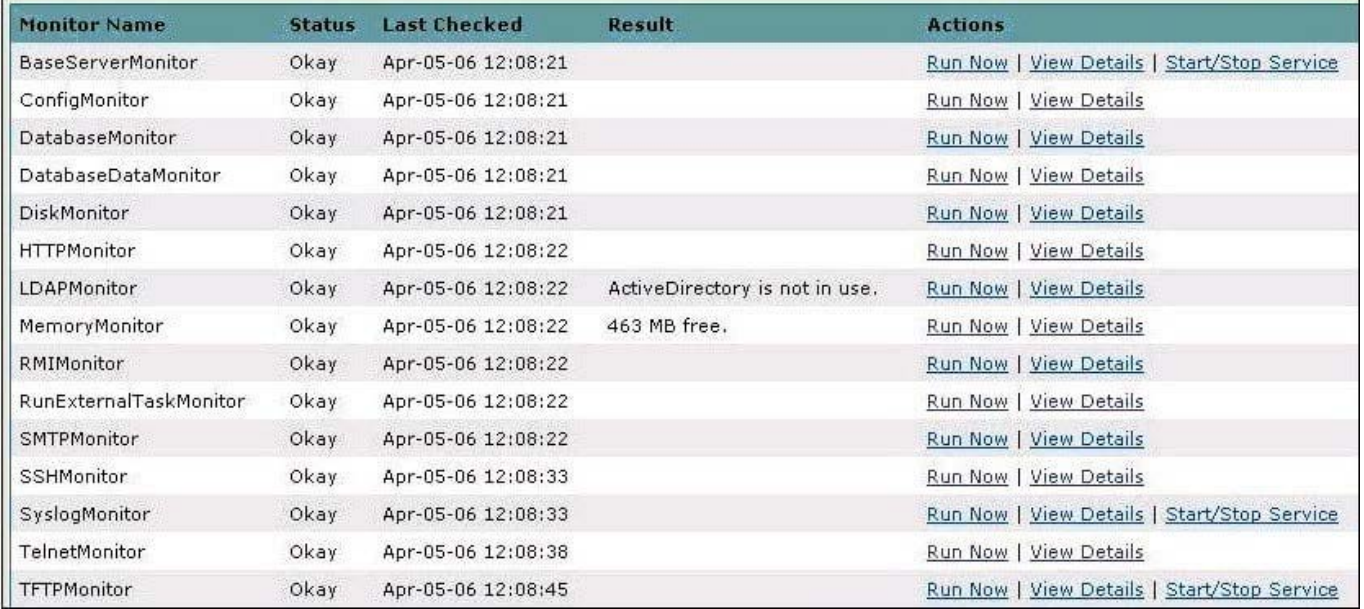

Which page view does the exhibit display?

- A. Monitor Status
- B. Event Status
- C. Server Monitor
- D. System Status

Correct Answer: D

#### **QUESTION 2**

Which script type is written in the native operating system language for a network device?

- A. Basic
- B. Advanced
- C. Auto-remediation
- D. Expect

Correct Answer: A

## **Leads4Pass**

#### **QUESTION 3**

Network management best practices specify that you carefully monitor some non-compliance issues. Which noncompliance issue is shown in the Best Practices report?

- A. configuration changes within 24 hours
- B. boot versus operating system image mismatch
- C. deduplication events within 24 hours
- D. ACL conflict events

Correct Answer: A

#### **QUESTION 4**

What do you use to view the software version and compliance rating currently assigned to each device?

- A. Software Images page
- B. Software Levels report
- C. Device Software report
- D. Device Levels page

#### **QUESTION 5**

When you click Save Device, HP Network Automation automatically begins driver discovery using two main access methods. What is one of these access methods?

A. RMI

- B. SCP
- C. TFTP
- D. CLI

Correct Answer: D

[Latest HP0-M40 Dumps](https://www.leads4pass.com/hp0-m40.html) [HP0-M40 PDF Dumps](https://www.leads4pass.com/hp0-m40.html) [HP0-M40 Study Guide](https://www.leads4pass.com/hp0-m40.html)

Correct Answer: C